## HTML – sprawdzian nr 1

Zadanie polega na utworzeniu strony głównej index.htm oraz podstron o dowolnych nazwach wg poniższego opisu. Wszelkie potrzebne pliki są na stronie [www.szkola.krzyzanowice.pl](http://www.szkola.krzyzanowice.pl/) w zakładce "materiały dla uczniów".

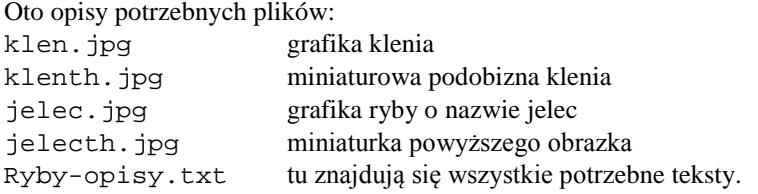

Wszystkie teksty na tworzonych stronach powinny być w kolorze czarnym. Kolor tła strony index.htm niech będzie w kolorze zielonym. Tło podstron może być dowolnego koloru, nawet białego.

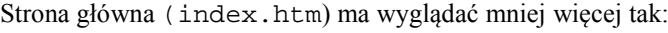

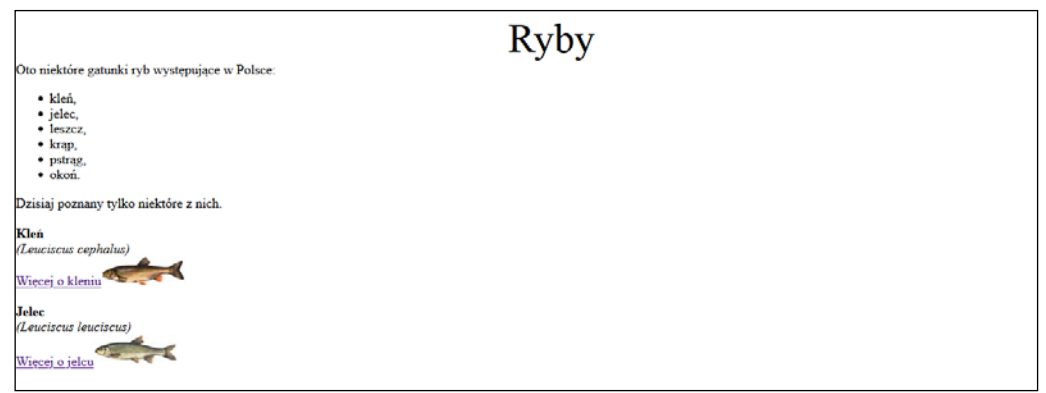

Po kliknięciu na miniaturce klenia bądź jelca lub na podpisie ryby powinny się pokazać strony, takie poniżej:

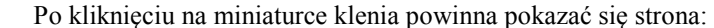

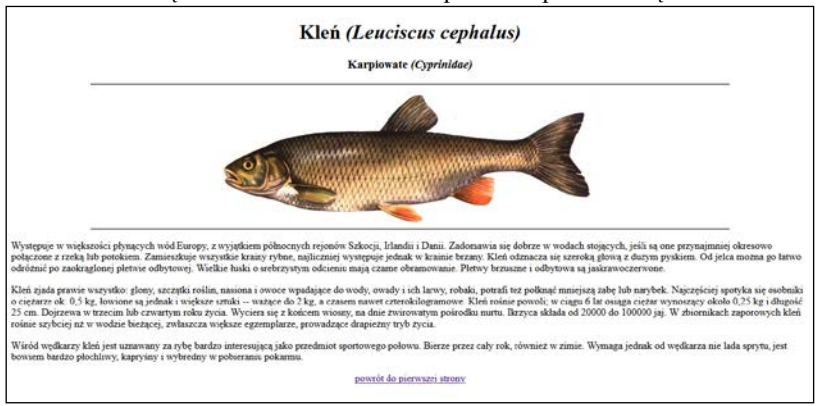

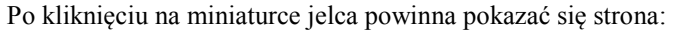

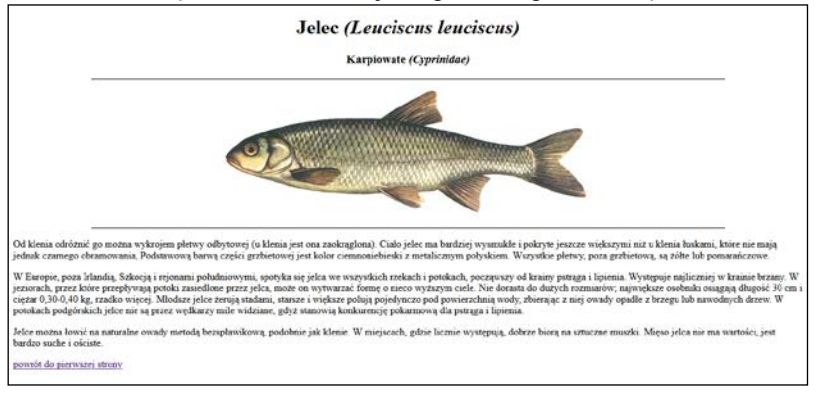

Na obu podstronach powinien być umieszczony powrót do strony początkowej (np. tak jak na obu przedstawionych wyżej podstronach).